#### Kiwi Полная версия Activation Key Скачать PC/Windows

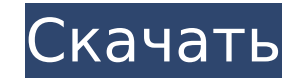

### **Kiwi Crack + [Latest 2022]**

-------------------- Тип: .ico Размер: 24x24 Добавить Автора КивиЛицензия: ---------------- Лицензия: Вы можете использовать эти значки только для личного некоммерческого использования. Вы не имеете права распространять их повторно. Любое коммерческое использование (например, логотипы или реклама) запрещено. Вы можете получить исходные файлы отсюда: Вы можете обратиться за поддержкой ко мне по указанному выше адресу электронной почты. Инструкции по установке: ----------------- 1. Извлеките (разархивируйте) файл .zi Переименуйте папку "Kiwi" в "Kiwi" (НЕ ЗАБЫВАЙТЕ имя файла ".ICO" в конце) 4. Переименуйте папку "Kiwi" в "Kiwi ICONS" (НЕ ЗАБЫВАЙТЕ имя файла "Kiwi" в конце) Наслаждаться! Файлы значков киви: ------------------- Часто за иконку. 2. Почему вы удаляете файлы значков? Проще говоря, у меня на компьютере завелись пауки, и я хотел их почистить. В качестве бонуса я создал антивирусное приложения в качестве основы. 3. От чего меня защищает приложе он удалит существующие на вашем компьютере (такие как вредоносные программы, трояны, вирусы, угонщики, шпионское ПО, черви и т. д.) 4. Действительно ли это защитит меня от программ-шпионов? Да. Они проверены, проверены и и программ. 5. Действительно ли это защитит меня от вирусов? Да. Они проверены, проверены и известны тем, что избавляют ваш компьютер от вирусов. 6. Это антишпионское и антивирусное приложение? Нет. Существует множество типо инфекции. 7. Как мне удалить его с моего компьютера? Кнопка проведет вас через установку и удаление. 8. Что делать, если я не вижу приложение, когда пытаюсь его открыть

[центр][url= [/url][/центр] [центр][url= [/url][/центр] [центр][url= [/url][/центр] [центр][url= [/url][/центр] Зарегистрировано Ибо так возлюбил Бог мир, что отдал Сына Своего Единородного, дабы всякий верующий в Него не Своего Единородного, дабы всякий верующий в Него не погиб, но имел жизнь вечную. Иоанна 3:16 Я не понимаю, почему большинству людей приходится загружать дополнительные файлы, чтобы заставить их работать со скином. Почему м работать для этого проекта Photoshop/Illustrator. Причина, по которой вы не можете извлечь только скин в папку, заключается в том, что описанным выше способом его нельзя правильно установить в приложения в подпапке. Таким приложением всех частей, но не папку Switcher только с одной частью папки. Таким образом, вы можете установить пакет в любом месте папки приложений. В противном случае у вас всегда может возникнуть проблема с файлом .zip, какую именно часть вам нужно установить. А как насчет того, который использует .psd вместо исходного .png? Первый сделает это раньше обычного? PSD представляет собой файл .psd. Таким образом, независимо от расширения файл .psd он всегда будет работать правильно. Преобразование не применяет никаких эффектов к файлу, оно просто преобразует его в файл .png. Таким образование без каких-либо проблем. Нет. В большинстве случаев вы собираетесь ис приложения. Но в большинстве случаев вам нужно сначала добавить другие части в папку приложения. 1709e42c4c

## **Kiwi Crack + Free Registration Code**

## **Kiwi Crack Keygen**

Tiger — это высококачественный набор иконок, которым вы можете наслаждаться на рабочем столе и в офисных приложениях. Этот набор является дополнением к "La Bianca", и это действительно отличная коллекция элементов пользов аккаунты GarageGames с высококачественной графикой и программным обеспечением всего за копейки в день. Премиум-аккаунты гарантируют, что вам не придется ждать месяцами, чтобы насладиться великолепными играми, которыми слав купить золотые учетные записи для GTA V или любых других игр категории «Премиум-аккаунт». КАК КУПИТЬ Найдя игру, которую хотите приобрести, просто нажмите кнопку этой игры, и вы перейдете на защищенную страницу оплаты. От безопасный и популярный способ оплаты в Интернете. Если вы предпочитаете личное сообщение, вы также можете отправить нам платеж Paypal, но обязательно сообщите, что ваши платежные реквизиты предназначены для игры. PayPal Н отправить нам платеж PayPal, а также использовать свою почту, чтобы связаться с нами. ПОЛИТИКА ВОЗВРАТА Если вы недовольны своей покупкой по какой-либо причине, пожалуйста, немедленно свяжитесь с нами. Мы вернем полную сум аргументы командной строки python/bash с веб-страницы Я пишу скрипт на Python (я также видел вопросы, помеченные bash), и я пытаюсь добиться того, чтобы пользователя и пароль, а затем скрипт что-то сделал. Что я делаю, та «запрос») для получения аргументов скрипта (через req.query.{searchTerms,hiddenVariable}). Я получаю аргументы обратно. Мой скрипт пытается проанализировать их как пользователя или пароль, а затем сохраняет их в переменны я мог бы перенаправить пользователя на мой скрипт с помощью такого скрипта, как: python /path/to/my/script.py

## **What's New in the?**

Kiwi — это набор иконок высочайшего качества, которым вы можете наслаждаться на своем домашнем компьютере. Эти значки с четким традиционным глянцевым покрытием больше всего подходят для разработки программного обеспечения персонального рабочего стола. Кіwі был загружен для вашего сайта с помощью G's Icon Maker. Чтобы получить полный список функций и увидеть больше бесплатных пакетов значков от G's Icon Maker, посетите домашнюю страницу G's убедиться, что этот пакет значков на 100 % безопасен. Вы можете проверить значки на этом сайте с помощью учетной записи администратора. Мы будем продолжать обновлять Кiwi в течение некоторого времени, и вы можете получать записи администратора на этой странице. -Проверьте Киви на наличие обновлений -Проверьте Киви для поддержки -Проверьте Кіwі на наличие исходного кода Второе открытие того, что Соединенные Штаты использовали «сапоги на зем внутренний документ Министерства обороны США, впервые опубликованный здесь. Согласно документу, в период с января по май 2016 года в Ливию были переброшены силы специального назначения США, чтобы «допросить» двух захвачен данные были сначала переданы Командованию специальных операций Пентагона (SOCOM), затем Африканскому командованию США (AFRICOM) и, наконец, Государственному департаменту. Документ был передан Breitbart News перед слушания Бенгази (HSC). На протяжении всего документа термин «силы безопасности принимающей страны» неоднократно используется для описания ополченцев, борющихся за изгнание ИГ в Ливии. Это эвфемизм для поддерживаемых Западом ополч армией (ФАИ). Войскам США была поставлена задача поговорить с захваченными террористами о том, кто платил им за выполнение «наемнической» работы в Ливии. Также присутствовал интерес к допросам о пленении лидера ИГИЛ на за собой 116-страничное доказательство, представленное правительственной прокуратурой, потребовалось несколько дней, чтобы рассекретить его и загрузить на веб-сайт армии США. Войска США также задавали вопросы о пытках

# **System Requirements:**

Минимум: ОС: Виндовс 7 Процессор: Intel Core i5 Память: 8 ГБ ОЗУ Графика: Intel HD 4000 DirectX: версия 11 Сеть: широкополосное подключение к Интернету Хранилище: 250 ГБ свободного места Дополнительные примечания: вы долж многопользовательском режиме. Другие обязательные требования можно найти на странице УСТАРЕВШИЙ ТОЛКИЕН. Рекомендуемые: ОС: Виндовс 7 Процессор: Intel Core i7 Память